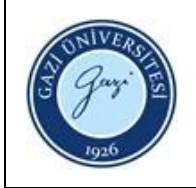

**1. Sorumlular:** Ödünç Verme ve Kütüphanelerarası İşbirliği Birim Personeli

## **2. Uygulama:**

- 2.1. Kayıp yayın ödemesi için kullanıcıdan, kayıp yayını ödeyeceğini belirten dilekçe alınız.
- 2.2. Kayıp yayın bedelini hesaplayınız.
- 2.3. Ceza miktarını alarak makbuz veriniz.
- 2.4. Muhasebe kayıt programına işleyiniz.
- 2.5. Yedi gün sonunda toplanan kayıp yayın ödemelerini, Kütüphane sistemi ile muhasebe kayıt programında karşılaştırarak doğru olduğunu teyit ediniz.
- 2.6. Kayıt sonrası tutarlar kontrol edildikten sonra liste alarak bankaya ödemesini yapınız.
- 2.7. Bankadan alınan dekontu diğer evraklar ile birlikte Strateji Dairesi Başkanlığı'na teslim ediniz.
- 2.8. Teslim edilen evrakların nüshasını alarak dosyasına kaldırınız.

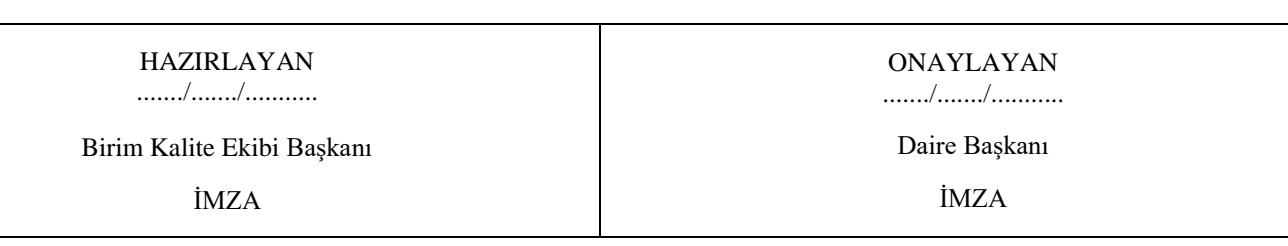